## Package 'msaR'

October 1, 2017

<span id="page-0-0"></span>Title Multiple Sequence Alignment for R Shiny

Version 0.3.0

Description Visualises multiple sequence alignments dynamically within the Shiny web application framework.

**Depends**  $R$  ( $>= 3.2.2$ )

License BSL-1.0

Imports ape, htmlwidgets

Suggests Biostrings, knitr, rmarkdown

LazyData true

RoxygenNote 6.0.1

VignetteBuilder knitr

NeedsCompilation no

Author Benedikt Rauscher [aut, cph], Zachary Charlop-Powers [cre, aut]

Maintainer Zachary Charlop-Powers <zach.charlop.powers@gmail.com>

Repository CRAN

Date/Publication 2017-10-01 17:44:44 UTC

### R topics documented:

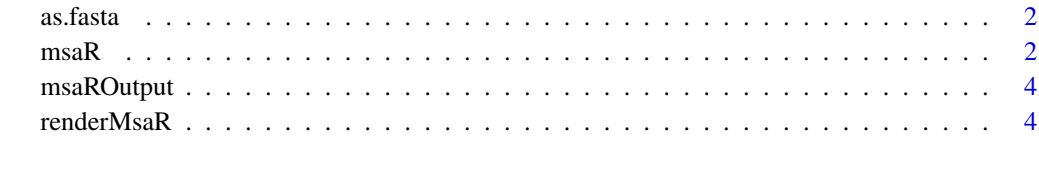

**Index** [5](#page-4-0). The second state of the second state of the second state of the second state of the second state of the second state of the second state of the second state of the second state of the second state of the second

<span id="page-1-0"></span>as.fasta *as.fasta*

#### Description

functionality to convert objects to a fasta string. Currently this can handle character objects which are interpreted as filenames or several of the popular means of storing sequence data: [DNAbin](#page-0-0), [DNAStringSet](#page-0-0), [AAStringSet](#page-0-0), [RNAStringSet](#page-0-0), [BStringSet](#page-0-0), [DNAMultipleAlignment](#page-0-0), [RNAMultipleAlignment](#page-0-0), or [AAMultipleAlignment](#page-0-0).

#### Usage

as.fasta(seqs)

#### Arguments

seqs (Required.) the sequence/alignment to be displayed. A character vector, [DNAbin](#page-0-0), [DNAStringSet](#page-0-0), [AAStringSet](#page-0-0), or [RNAStringSet](#page-0-0).

#### Value

A character string in fasta format.

#### Examples

```
seqfile <- system.file("sequences","AHBA.aln",package="msaR")
as.fasta(seqfile)
help("as.fasta")
if (requireNamespace("Biostrings", quietly = TRUE)) {
   seqs <- Biostrings::readDNAStringSet(seqfile)
   as.fasta(seqs)
}
```
msaR *msaR*

#### Description

Dynamic Multiple Sequence Alignments in R and Shiny

#### $\text{msaR}$  3

#### Usage

```
msaR(msa, menu = TRUE, width = NULL, height = NULL, rowheight = 15,
  alignmentHeight = 225, overviewbox = TRUE, seqlogo = TRUE,
  colorscheme = "nucleotide", conservation = FALSE, markers = TRUE,
 metacell = FALSE, leftheader = TRUE, labels = TRUE, labelname = TRUE,
 labelid = TRUE, labelNameLength = 100, overviewboxWidth = "auto",
 overviewboxHeight = "fixed")
```
#### Arguments

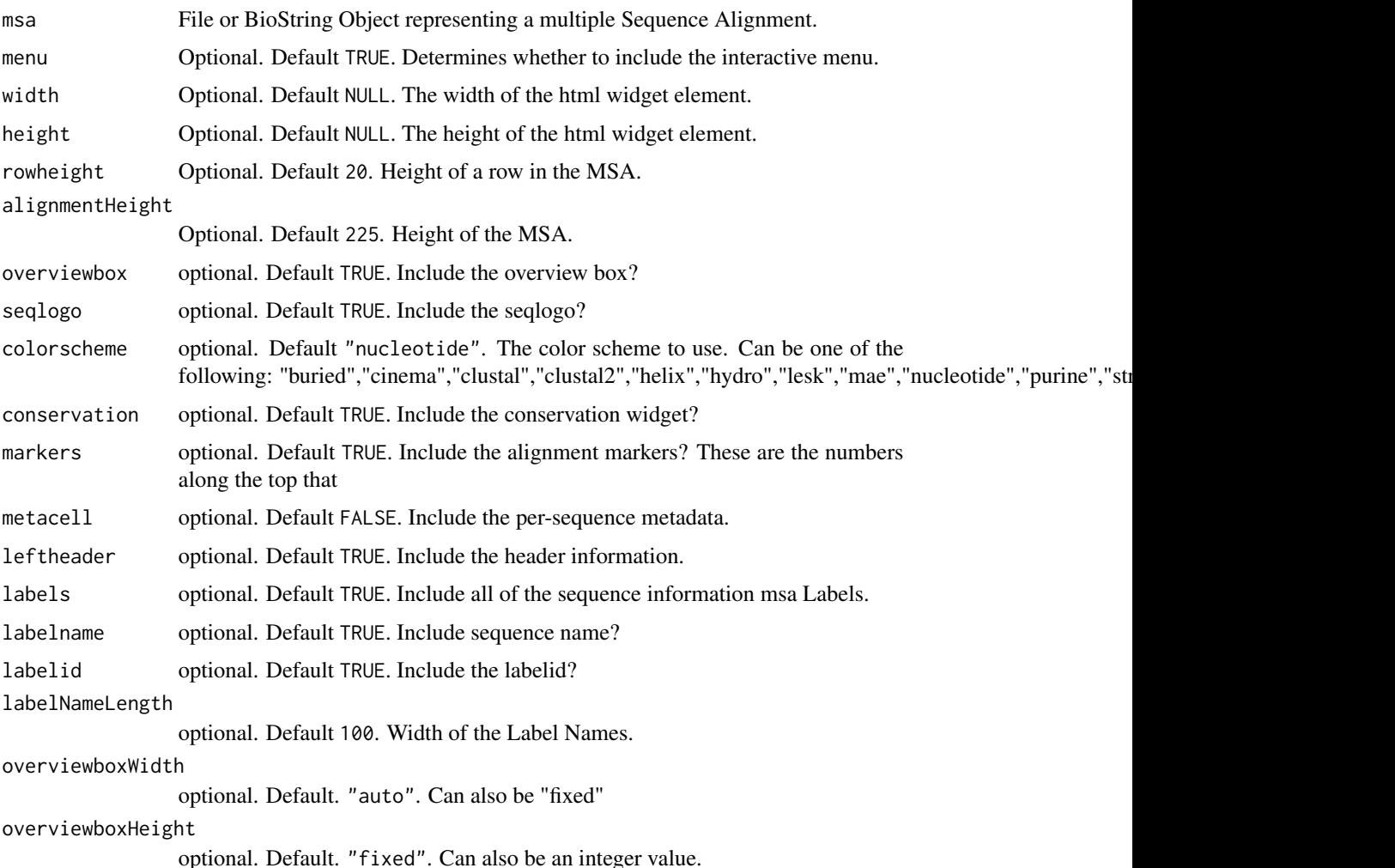

#### Examples

```
seqfile <- system.file("sequences","AHBA.aln",package="msaR")
msaR(seqfile)
```
<span id="page-3-0"></span>

#### Description

Widget output function for use in Shiny

#### Usage

```
msaROutput(outputId, width = "100%", height = "100%")
```
#### Arguments

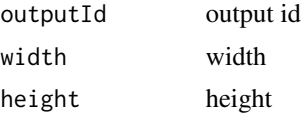

renderMsaR *Widget render function for use in Shiny*

#### Description

Widget render function for use in Shiny

#### Usage

renderMsaR(expr, env = parent.frame(), quoted = FALSE)

#### Arguments

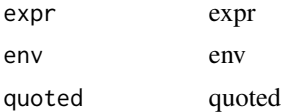

# <span id="page-4-0"></span>Index

AAMultipleAlignment, *[2](#page-1-0)* AAStringSet, *[2](#page-1-0)* as.fasta, [2](#page-1-0)

BStringSet, *[2](#page-1-0)*

DNAbin, *[2](#page-1-0)* DNAMultipleAlignment, *[2](#page-1-0)* DNAStringSet, *[2](#page-1-0)*

msaR, [2](#page-1-0) msaROutput, [4](#page-3-0)

renderMsaR, [4](#page-3-0) RNAMultipleAlignment, *[2](#page-1-0)* RNAStringSet, *[2](#page-1-0)*